Von: Reinhard Keller Systemgruppe, Abtl. 3 An: Seite 1 von 1 **Operateure** 

Max-Planck-Institut für Radioastronomie

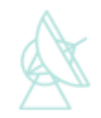

Tel. 248 Effelsberg, den 25.11.2018

## **Hardware Einstellungen für die Mars Rover Testmessungen am Do. 23.8.2018:**

Für die Messungen wird der **P500mm** mit der Option Mars **401,565MHz** verwendet. Damit wird die Frequenz auf 400-405MHz begrenzt. Im Empfänger müssen die Dämpfungsglieder im Kanal A auf 10dB und Kanal B auf 9 dB gesetzt sein (P500mm -> DIGITALATTENUATOR  $CHAN-A = 10$  dB,  $CHAN-B = 9$  dB).

Bei den Insight Beobachtungen muss unbedingt darauf geachtet werde, dass die Cal (S7) in allen Phasen ausgeschaltet ist. Wird vorher Pointing und Fokus gemacht, wird diese per default in 2 von 4 Phasen gesetzt. Dies muss in der IGUI kontrolliert und gegebenenfalls manuell S7 in allen Phasen auf 0 gesetzt werden.

Mit den Dämpfungswerten im MULTICBE von Kanal **A: 4dB** und **B: 2dB** sowie FILTERSELECT = 0 wurden saubere Pointing und Fokus Werte erreicht.

Das **Multifiba** muss auf 161 (alles offen bis 2,5GHz), die Dämpfung für A und B (also Kanal 8 und 16) auf jeweils 10 dB gesetzt sein, damit im XFFTS der Bandpass gesehen wird. Für die Beobachtungen mit dem NASA Backend ist dies zwar nicht relevant, da das Signal vorher (im Wandschrank) abgegriffen wird.

Im **XFFTS** kann man dann mit dem 2,5GHz Kernel deutlich das schmale Filter bei 402MHz sehen. Den Mars Rover kann man dort übrigens nicht sehen, dazu ist die Auflösung zu gering.

R. Keller